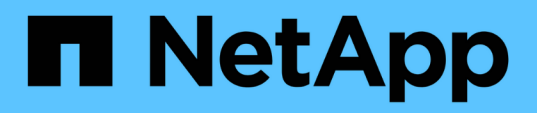

## **Informazioni di configurazione per Vserver**

Snapdrive for Unix

NetApp October 04, 2023

This PDF was generated from https://docs.netapp.com/it-it/snapdriveunix/aix/concept\_login\_information\_for\_vserver.html on October 04, 2023. Always check docs.netapp.com for the latest.

# **Sommario**

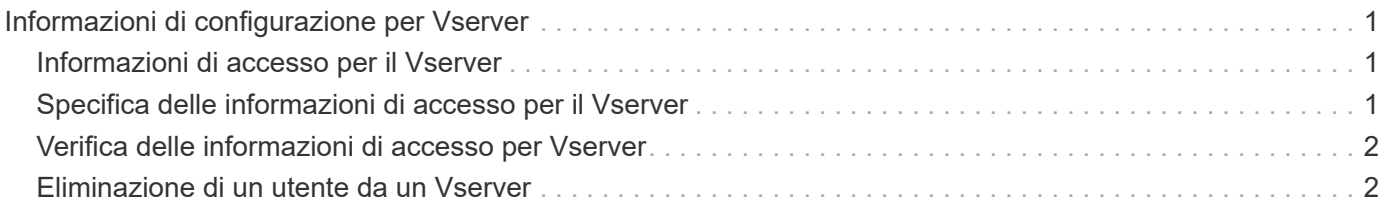

# <span id="page-2-0"></span>**Informazioni di configurazione per Vserver**

Per eseguire operazioni SnapDrive, è necessario configurare Vserver in SnapDrive per UNIX.

Per configurare Vserver con SnapDrive per UNIX, in Clustered Data ONTAP, assicurarsi che l'indirizzo IP dell'interfaccia logica di gestione (LIF) del Vserver sia mappato con il nome del Vserver, in DNS (Domain Name Service) o in /etc/hosts file. È inoltre necessario assicurarsi che il nome del server virtuale sia configurato in SnapDrive per UNIX utilizzando il seguente comando:

### **snapdrive config set <vsadmin> <Vserver name>**

**Informazioni correlate**

[Supporto per Vserver](https://docs.netapp.com/it-it/snapdrive-unix/aix/concept_support_for_vserver.html)

### <span id="page-2-1"></span>**Informazioni di accesso per il Vserver**

Un nome utente e una password consentono a SnapDrive per UNIX di accedere al server virtuale. Inoltre, fornisce sicurezza perché, oltre ad essere connesso come vsadmin, è necessario eseguire SnapDrive per UNIX e fornire il nome utente e la password corretti quando richiesto.

### <span id="page-2-2"></span>**Specifica delle informazioni di accesso per il Vserver**

Specificare le informazioni di accesso utente per il server virtuale. A seconda di quanto specificato al momento della configurazione di Vserver, ciascun Vserver deve utilizzare il nome utente configurato per Vserver. In caso di modifica del nome del server virtuale, assicurarsi che il nuovo nome del server virtuale sia configurato in SnapDrive per UNIX.

### **Fasi**

1. Immettere il seguente comando:

```
snapdrive config set user_name filername [filername…]
```
- *user\_name* È il nome utente specificato per Vserver al momento della prima configurazione. L'utente predefinito è vsadmin. *filername* È il nome del server virtuale.
- *filer\_name* Consente di immettere più Vserver su una riga di comando se tutti hanno lo stesso nome utente o password. Immettere almeno un nome Vserver.

```
# snapdrive config set vsadmin clstr-vs2
Password for vsadmin:
Retype password:
```
## <span id="page-3-0"></span>**Verifica delle informazioni di accesso per Vserver**

È possibile verificare se il server virtuale è configurato in SnapDrive per UNIX utilizzando snapdrive config list comando.

### **Fasi**

1. Immettere il seguente comando: snapdrive config list

Questo comando visualizza il nome utente o il Vserver specificato in SnapDrive per UNIX e non visualizza le password per il Vserver.

Nell'esempio riportato di seguito viene visualizzato il *vsadmin* come a. *StorageSystem*.

```
# snapdrive config list
username appliance name appliance type
-------------------------------------------
vsadmin clstr-vs2 StorageSystem
```
### <span id="page-3-1"></span>**Eliminazione di un utente da un Vserver**

È possibile eliminare le informazioni di accesso da un Vserver eseguendo snapdrive config delete comando.

#### **Fasi**

1. Immettere il seguente comando:

```
snapdrive config delete appliance_name
```
*appliance\_name* È il nome del Vserver su cui si desidera eliminare le informazioni di accesso.

```
# snapdrive config delete clstr-vs2
Deleted configuration for appliance: clstr-vs2
```
SnapDrive per UNIX rimuove le informazioni di accesso per il server virtuale specificato.

### **Informazioni sul copyright**

Copyright © 2023 NetApp, Inc. Tutti i diritti riservati. Stampato negli Stati Uniti d'America. Nessuna porzione di questo documento soggetta a copyright può essere riprodotta in qualsiasi formato o mezzo (grafico, elettronico o meccanico, inclusi fotocopie, registrazione, nastri o storage in un sistema elettronico) senza previo consenso scritto da parte del detentore del copyright.

Il software derivato dal materiale sottoposto a copyright di NetApp è soggetto alla seguente licenza e dichiarazione di non responsabilità:

IL PRESENTE SOFTWARE VIENE FORNITO DA NETAPP "COSÌ COM'È" E SENZA QUALSIVOGLIA TIPO DI GARANZIA IMPLICITA O ESPRESSA FRA CUI, A TITOLO ESEMPLIFICATIVO E NON ESAUSTIVO, GARANZIE IMPLICITE DI COMMERCIABILITÀ E IDONEITÀ PER UNO SCOPO SPECIFICO, CHE VENGONO DECLINATE DAL PRESENTE DOCUMENTO. NETAPP NON VERRÀ CONSIDERATA RESPONSABILE IN ALCUN CASO PER QUALSIVOGLIA DANNO DIRETTO, INDIRETTO, ACCIDENTALE, SPECIALE, ESEMPLARE E CONSEQUENZIALE (COMPRESI, A TITOLO ESEMPLIFICATIVO E NON ESAUSTIVO, PROCUREMENT O SOSTITUZIONE DI MERCI O SERVIZI, IMPOSSIBILITÀ DI UTILIZZO O PERDITA DI DATI O PROFITTI OPPURE INTERRUZIONE DELL'ATTIVITÀ AZIENDALE) CAUSATO IN QUALSIVOGLIA MODO O IN RELAZIONE A QUALUNQUE TEORIA DI RESPONSABILITÀ, SIA ESSA CONTRATTUALE, RIGOROSA O DOVUTA A INSOLVENZA (COMPRESA LA NEGLIGENZA O ALTRO) INSORTA IN QUALSIASI MODO ATTRAVERSO L'UTILIZZO DEL PRESENTE SOFTWARE ANCHE IN PRESENZA DI UN PREAVVISO CIRCA L'EVENTUALITÀ DI QUESTO TIPO DI DANNI.

NetApp si riserva il diritto di modificare in qualsiasi momento qualunque prodotto descritto nel presente documento senza fornire alcun preavviso. NetApp non si assume alcuna responsabilità circa l'utilizzo dei prodotti o materiali descritti nel presente documento, con l'eccezione di quanto concordato espressamente e per iscritto da NetApp. L'utilizzo o l'acquisto del presente prodotto non comporta il rilascio di una licenza nell'ambito di un qualche diritto di brevetto, marchio commerciale o altro diritto di proprietà intellettuale di NetApp.

Il prodotto descritto in questa guida può essere protetto da uno o più brevetti degli Stati Uniti, esteri o in attesa di approvazione.

LEGENDA PER I DIRITTI SOTTOPOSTI A LIMITAZIONE: l'utilizzo, la duplicazione o la divulgazione da parte degli enti governativi sono soggetti alle limitazioni indicate nel sottoparagrafo (b)(3) della clausola Rights in Technical Data and Computer Software del DFARS 252.227-7013 (FEB 2014) e FAR 52.227-19 (DIC 2007).

I dati contenuti nel presente documento riguardano un articolo commerciale (secondo la definizione data in FAR 2.101) e sono di proprietà di NetApp, Inc. Tutti i dati tecnici e il software NetApp forniti secondo i termini del presente Contratto sono articoli aventi natura commerciale, sviluppati con finanziamenti esclusivamente privati. Il governo statunitense ha una licenza irrevocabile limitata, non esclusiva, non trasferibile, non cedibile, mondiale, per l'utilizzo dei Dati esclusivamente in connessione con e a supporto di un contratto governativo statunitense in base al quale i Dati sono distribuiti. Con la sola esclusione di quanto indicato nel presente documento, i Dati non possono essere utilizzati, divulgati, riprodotti, modificati, visualizzati o mostrati senza la previa approvazione scritta di NetApp, Inc. I diritti di licenza del governo degli Stati Uniti per il Dipartimento della Difesa sono limitati ai diritti identificati nella clausola DFARS 252.227-7015(b) (FEB 2014).

#### **Informazioni sul marchio commerciale**

NETAPP, il logo NETAPP e i marchi elencati alla pagina<http://www.netapp.com/TM> sono marchi di NetApp, Inc. Gli altri nomi di aziende e prodotti potrebbero essere marchi dei rispettivi proprietari.